#### **Post-link Analysis and Optimization**

Yousef Shajrawi IBM Haifa Research Lab Work Mail: [yousefs@il.ibm.com](mailto:yousefs@il.ibm.com) Personal Mail: yousef@NoTo.MS

overview, popular tools and examples

### Table of Content

Introduction/Motivations Free (as in Freedom) tools Free (as in Beer) tools Post-link optimizations examples What is post-link analysis and optimization?

When compiling some program, the compiler turns the source code into 'objects' containing machine code

An optimizing compiler can run different transformations and optimizations to the source of each of these 'objects' to produce a faster/better 'object' (for example, instruction scheduling)

What is post-link analysis and optimization? When the compiler finishes producing the 'objects' of a given program we need to 'link' them together to produce a single library or executable binary

That's the job of the 'linker' that combines the objects produced by the compiler

The linker doesn't typically run any optimizations on the output file (for example, doing instruction scheduling for the entire program)

– the GCC community are now working on a linktime optimization framework

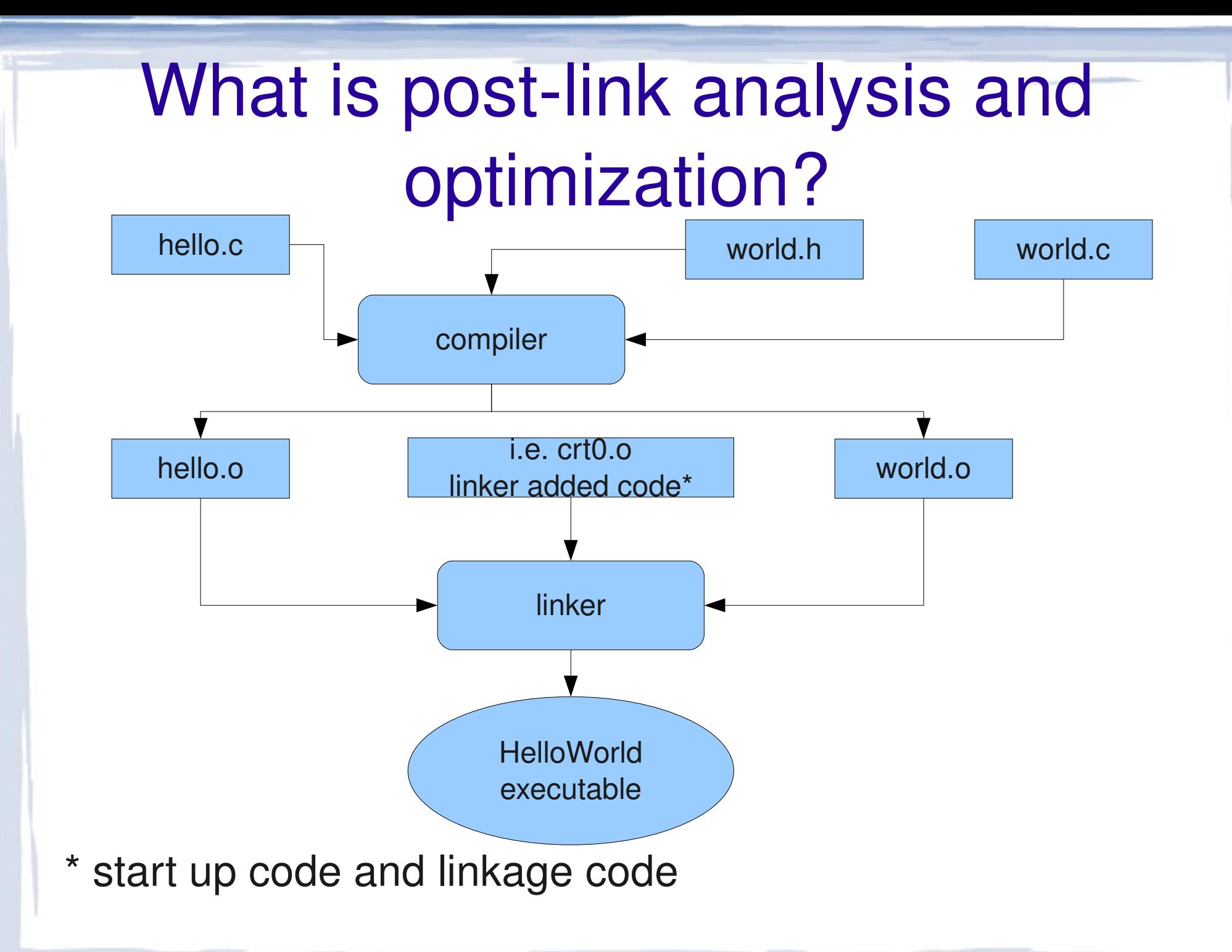

# What is post-link analysis and **Proxe are discussing the process of doing analysis**<br>Here, we are discussing the process of doing analysis

- and/or optimizations after the linker has finished its job (that is, doing them on the output file), In addition we do optimization that changes the code to something completely new
- We are at an advantage of being able to work on all the objects at once and on the output binary directly
- We are at a disadvantage of not having the vast knowledge the compiler had such as aliasing information (knowing if separate memory references point to the same location)

What is it good for? - motivation Producing an 'optimized' binary file that runs 'faster' Collecting accurate profiling information / frequency statistics

Knowing which static and dynamic data have been accessed

Program verification and Code coverage

working on optimized binary while any changes done during compile time may change the generated code

...Many More!

### Free (as in Freedom) tools

Unfortunately, F/OSS is lacking on this front

- There's no F/OSS post link optimizer for the ELF file format (the one used, among other, by the GNU/Linux OS)
- Post-link analyzers lack certain features compared to Free (as in Beer) offerings

## Free (as in Freedom) tools

The SOLAR Project from the university of Arizona aims at developing link-time and runtime code optimizations for Intel's architectures

<http://www.cs.arizona.edu/solar/>

This work started in the PLTO Link-Time Optimizer Alto is a free Link-time Code Optimizatier, but only for Alpha/DEC :-(

http://www.cs.arizona.edu/projects/alto/

## PIN

Tool for the dynamic instrumentation of programs

Functionality similar to the popular ATOM toolkit for Compaq's Tru64 Unix on Alpha, i.e. arbitrary code (written in C or C++) can be injected at arbitrary places in the executable

Does not instrument an executable statically by rewriting it, but rather adds the code dynamically while the executable is running.

We will Focus on another tool, Valgrind

# Valgrind http://valgrind.org/

GPLed (version 2) instrumentation framework for building dynamic analysis tools which provides various debugging and profiling tools such as Memcheck

Translates the program into IR (Intermediate Representation) which is given for the 'tools' for transformations before being turned back into machine code for the CPU to run

## Valgrind

Requires debugging information in the binary Works best with -O0 (no compiler optimizations) The 'binary' we want to investigate will runs 10s of times slower than its native speed Supports x86, AMD64, PPC32 and PPC64 architectures

## Valgrind Tools - Memcheck

The most popular valgrind tool

A memory checking tool for common memory errors such as:

Use of uninitialized values/memory

Memory leaks

Reading/Writing freed memory or off the end of malloc'd blocks

## Valgrind Tools - Cachegrind

- Does cache and branch simulations of the program
- Can collect statistics about L1/L2 write/read misses
- Detects mis predicted conditional branches Detects mis predicted indirect branch's targets

## Valgrind Tools - Callgrind

A profiling tool that can construct a call graph for a program's run

#### Collects the following data:

number of instructions executed and their relationship to source lines

caller/callee relationship between functions and the numbers of such calls

## Valgrind Tools - Others

Helgrind: tool for detecting synchronization errors in multi threaded code. (such as race conditions and deadlocks)

Massif: a heap profiling tool

Can measure the size of the program's stack(s)

#### Free (as in Beer) tools

Post-link optimizers can improve the performance of the program by 10s of % Some tools can work on any binary even if has been aggressively optimized by the compiler and has no debugging information There's such tools for every major architecture

We'll be taking a closer look at the tools produced at the IBM Haifa Research Lab

## FDPR-Pro

**http://www.alphaworks.ibm.com/tech/fdprpro**

A feedback-based post-link optimization tool Collects information on the behavior of the program while the program is used for some typical workload, and then creating a new version of the program that is optimized for that workload

performs global optimizations at the level of the entire executable

## FDPR-Pro

Since the executable to be optimized by FDPR-Pro will not be re-linked, the compiler and linker conventions do not need to be preserved, thus allowing aggressive optimizations that are not available to optimizing compilers

It Improves code and static data locality

- Reduces cache miss rate
- Improves branch prediction rate

# FDPR-Pro Collecting profiling (Training)

- In this phase the user runs the instrumented executable
- The user runs it with a usual invocation command, the same way he would run the original executable
- fdprpro does not run in this phase
- The user should choose representative workload in order to receive good optimization results

## **FDPR-Pro Operation**

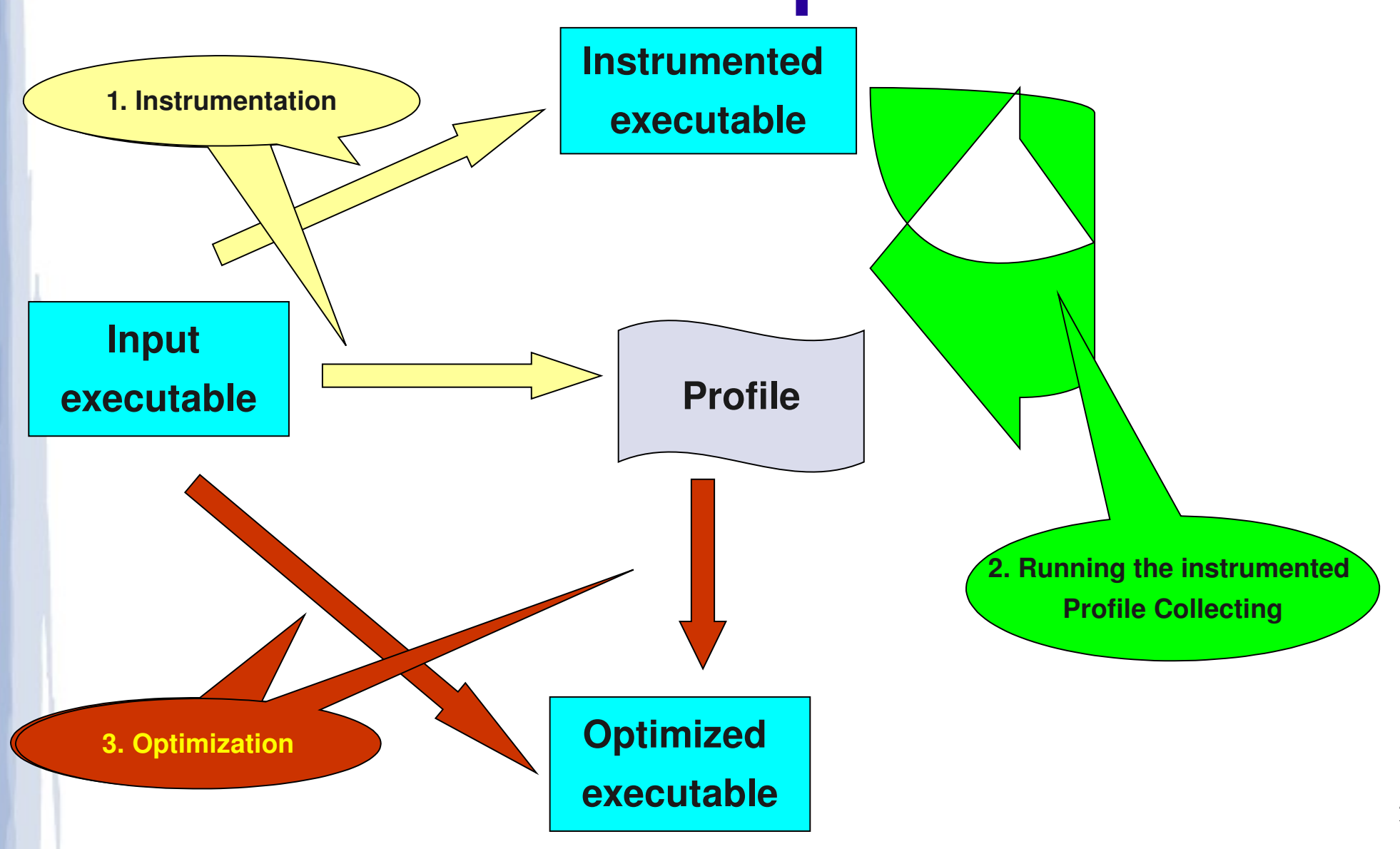

21

## FDPR-Pro

- Running FDPR-Pro from Command Line Typical Example
- > fdprpro –a instr myexe –f myexe.prof –o myexe.instr
- > myexe.instr
- > fdprpro –a opt myexe –f myexe.prof –o myexe.fdpr

## FDPR-Pro **Optimization Phase**

The are 5 levels of optimization, -O is the basic one, -O5 is the most aggressive basic optimizations include: Code Reordering NOOP removal Branch Prediction Bit Setting

# FDPR-Pro Code Reordering

Reduce the number of I-cache misses Reduce the number of I-TLB misses Reduce the number of page faults Reduce the branch penalty Improve branch prediction

## Code Reordering – The basic FDPR-Pro optimization

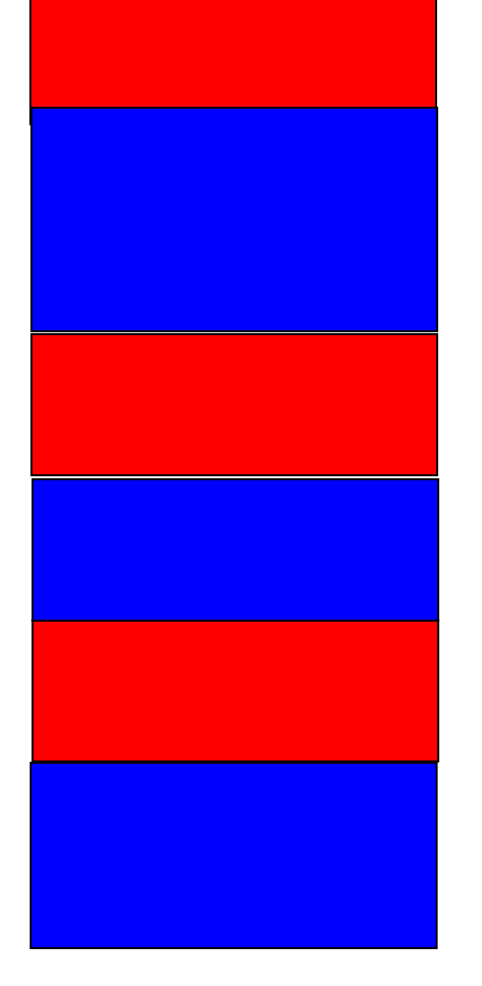

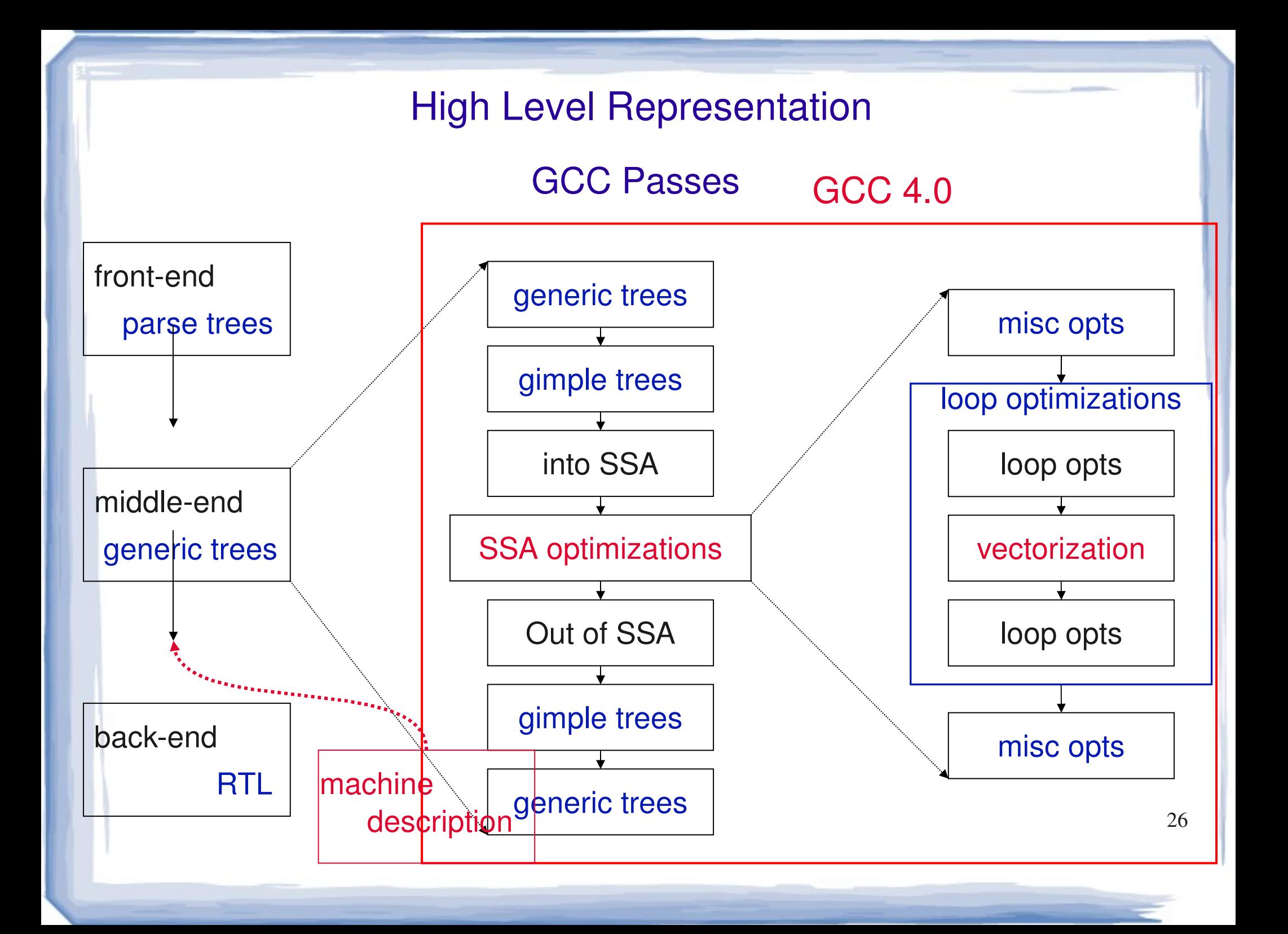

## FDPR-Pro

## High Level Representation (HLR)

#### HLR is not (just) a layer for optimizations

- Platform independent layer for data flow analysis
- Serves in the analysis of Binaries
- Development of cross platform branch table analysis

# FDPR-Pro High Level Representation

#### Includes

#### – AbsAsm

- Similar to RTL (register transfer language, an IR close to assembly language) in compilers
- Support aliasing for memory resources and register alias sets
- Extendable to support SSA (static single assignment form, IR in which every variable is assigned exactly once) - using virtual registers
- PartialCFG (Partial Control Flow Graph)
	- Encapsulated calling convention and ABI information

28

• Not restricted to single procedure

#### Abstract assembly

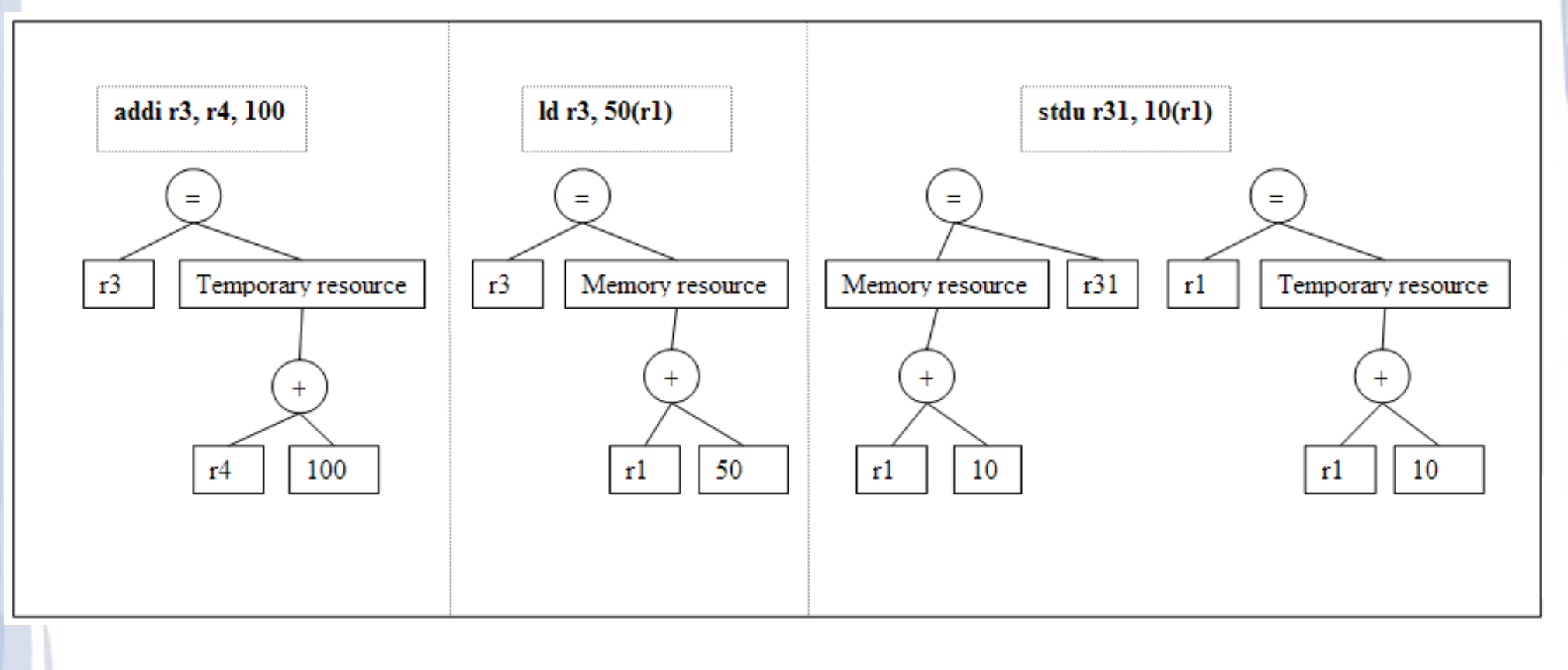

29

Abstract assembly ( continued ) Machine independent representation Well suited for calculating constant values Virtual instructions

- def/use instructions which are used to specify calling ABIs.
- future use can also include *phi* functions for SSA-form

#### Polymorphic instructions

- By replacing resources in an instruction the instruction may change all-together
- 30 – For instance a *load* instruction may change to a *move*  instruction
- Support caching

#### PCFG representation

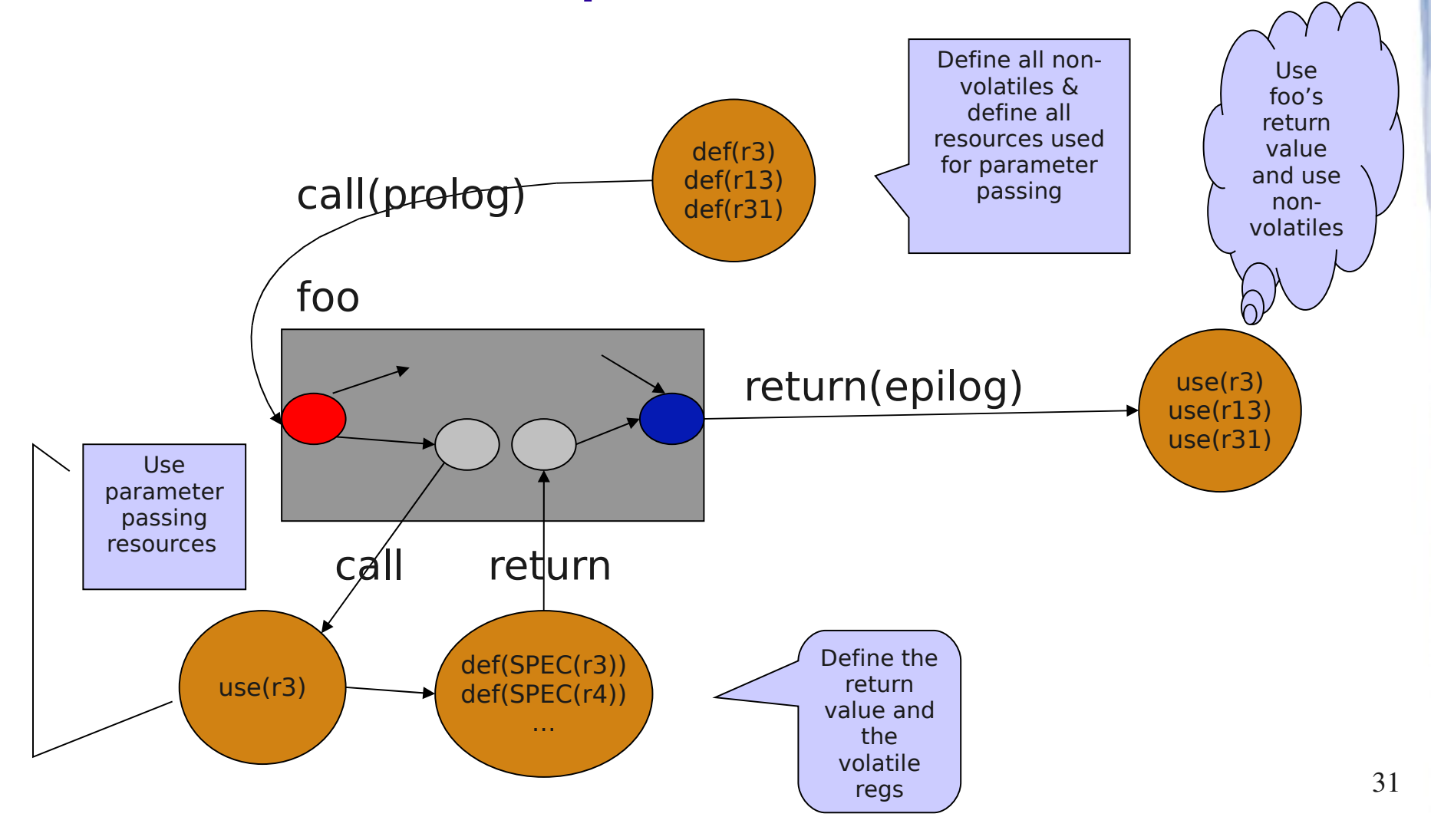

## FDPR-Pro HLR Pros

a cross platform frame work for data flow optimizations/analysis on binary executables

Optimizations written over HLR increase performance by:

- Operating on inlined functions in their new context (more on that later)
- Operating on scopes larger than single functions
- makes development of new optimizations easier

## Code Analyzer

http://www.alphaworks.ibm.com/tech/vpa An Eclipse (a platform containing, extensible framework and great IDE: eclipse.org) based plugin that can display feedback-directed performance information about a given application

Based on FDPR-Pro performance tools (its engine for analysis and instrumentation)

Displays assembly instructions, BBs (basic blocks), functions, CSECT (Control Section, unified group of code/data) modules, control flow graph, hot (high execution count) loops, call graph, and annotated code.

#### Code Analyzer Able to read in profiling information generated by the tprof (reads tprof/oprofile through the ETM/OPM formats) or FDPR-Pro

- Can map given assembly (or machine) code back to its source code, when source files are available.
- Can instrument executables or shared libraries in order to collect accurate frequency statistics

 $11/24$ ides, ox lst files (AS400) and z/OS LM files.  $34$ Supports a variety of binary file formats: XCoff, Elf file formats containing Power PC code, jita2n

Part of VPA - Visual Performance Analyzer

## **CodeAnalyzer**

Provides several views of the input

binary

**Assembly instructions**

**Basic blocks**

**Procedures**

**CSECT modules** 

**Control flow graph** 

**Hot loops**

**Call graph**

**Annotated source code**

**Dispatch group formation**

**Pipeline slots and functional units**

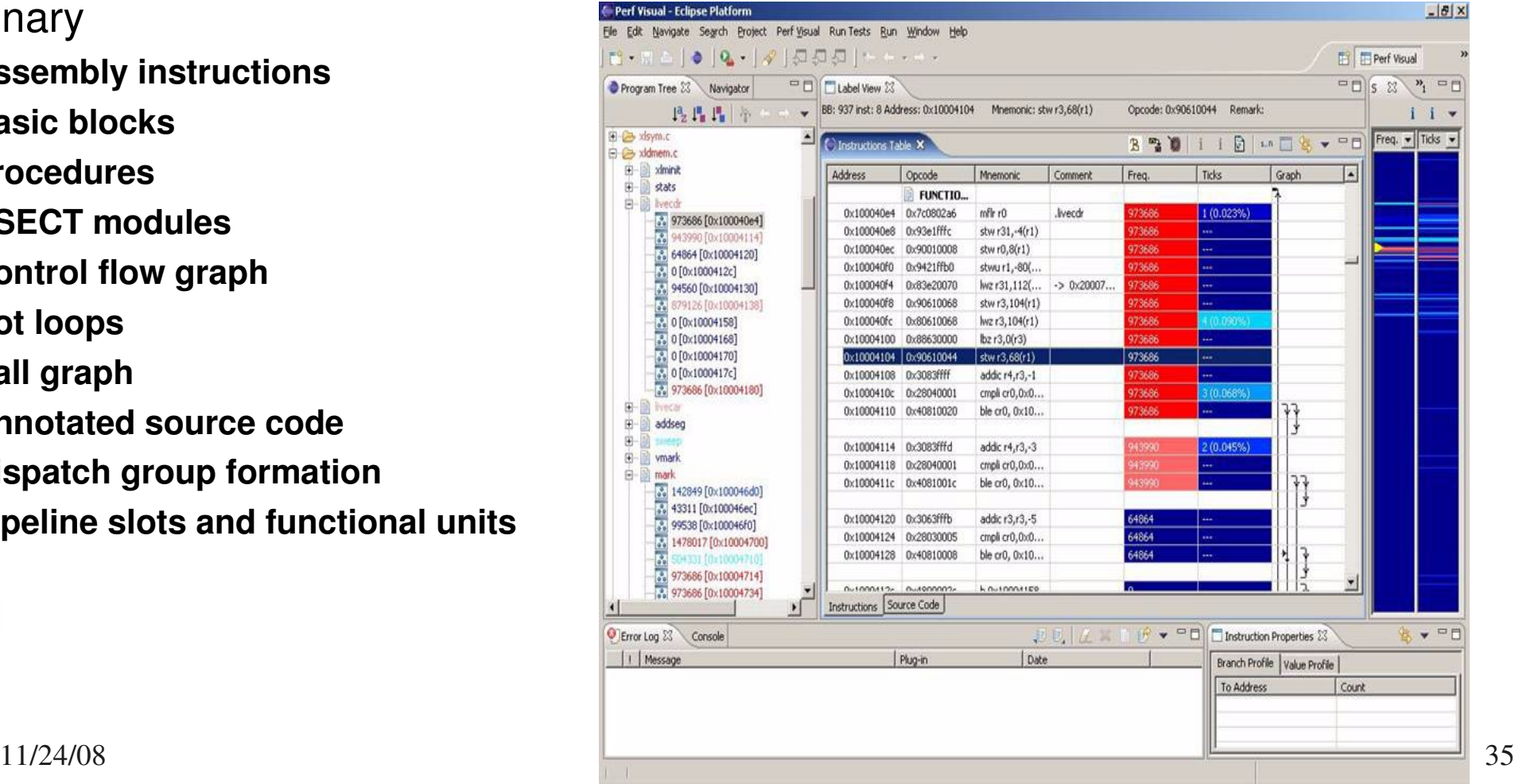

11/24/08 36 Code Analyzer Features Showing Disassembly of The Program Program tree of an EXE Colors Indicating Hotness of Code/Function... Grouping Info Performance comments Statistics about the program bidirectional mapping between source code and assembly Editing Mode (changing instructions...)
## Code Analyzer Sample View

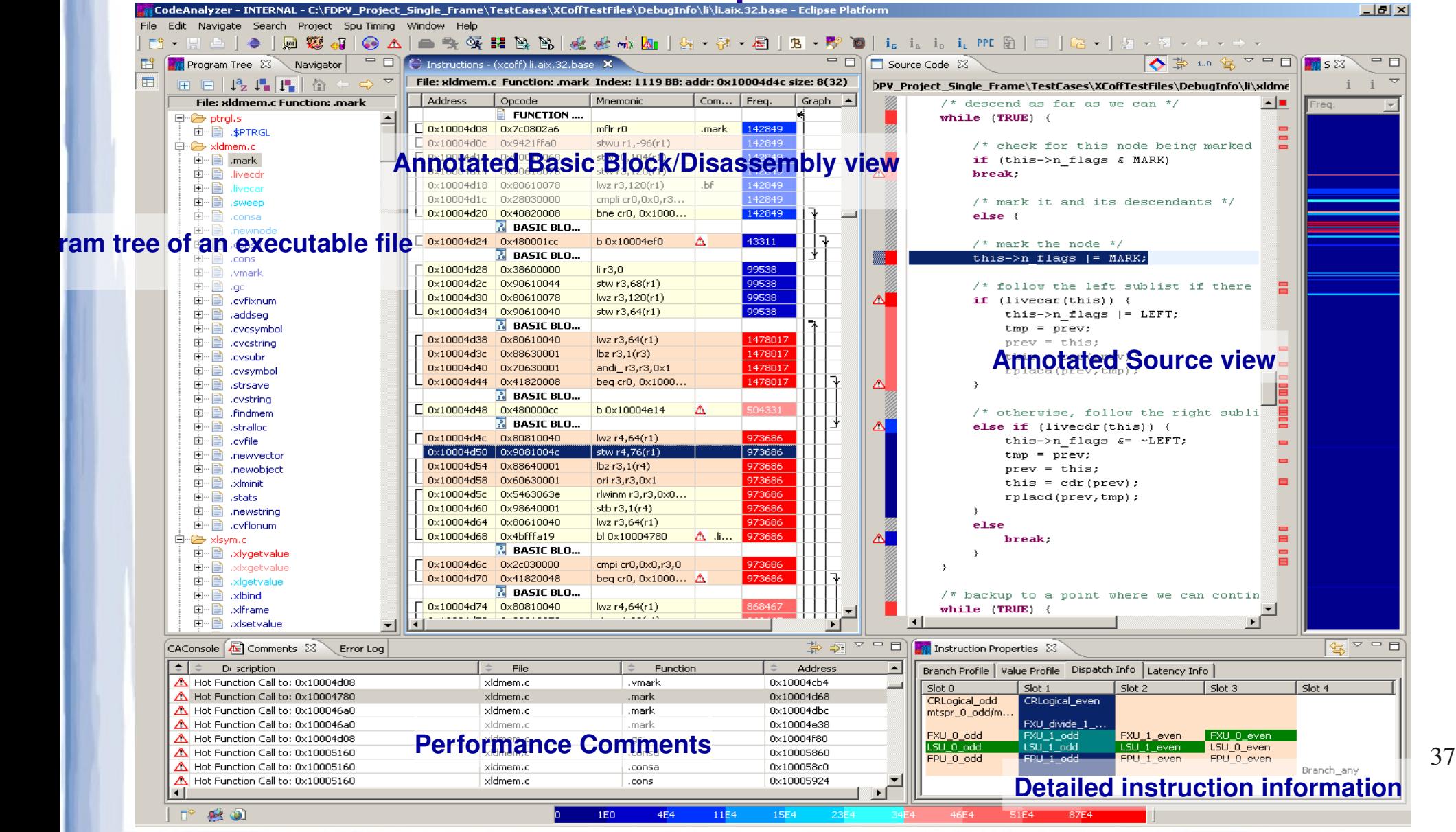

#### Code Analyzer Instruction Editor

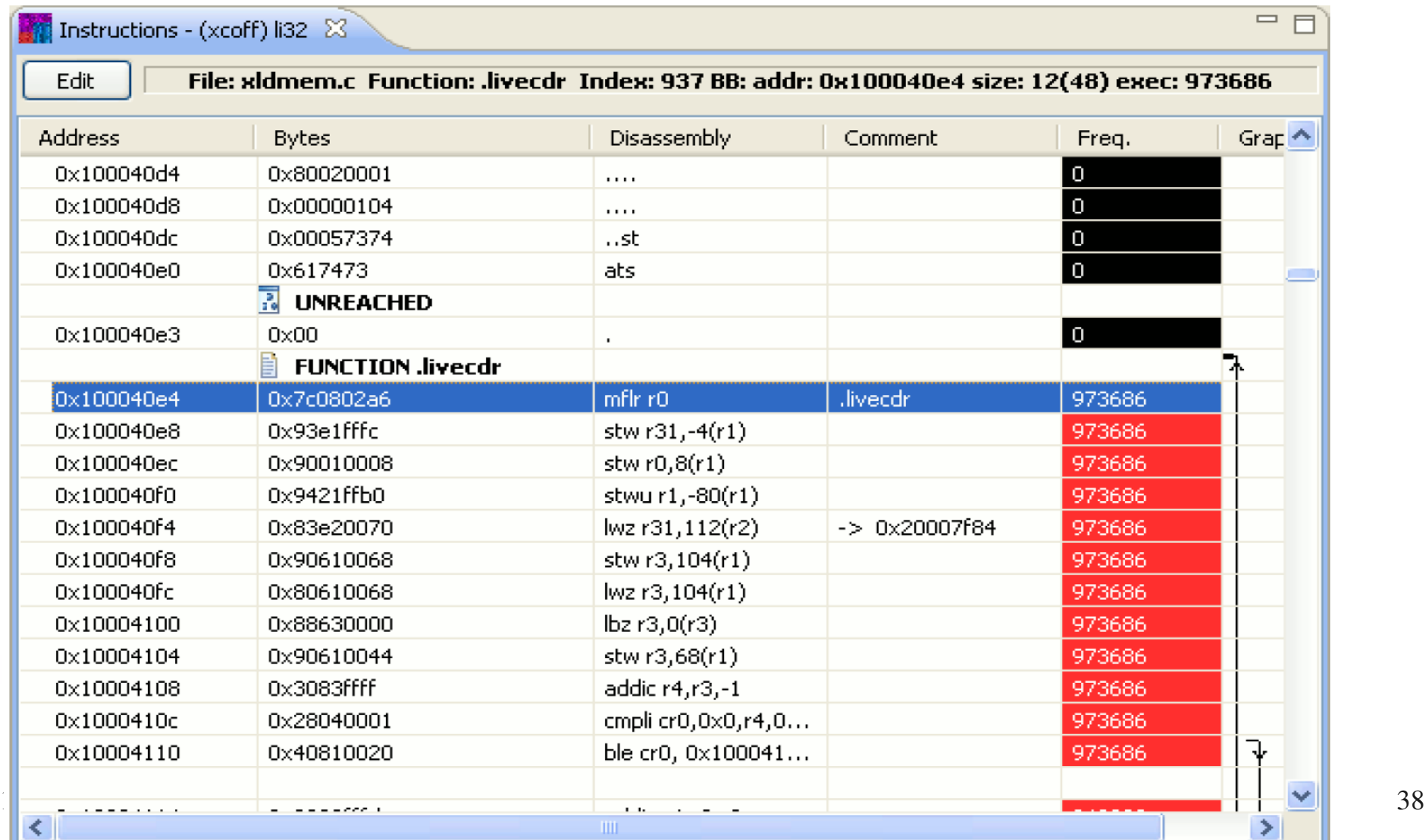

## Code Analyzer overview of frequency distribution of BBs and instructions

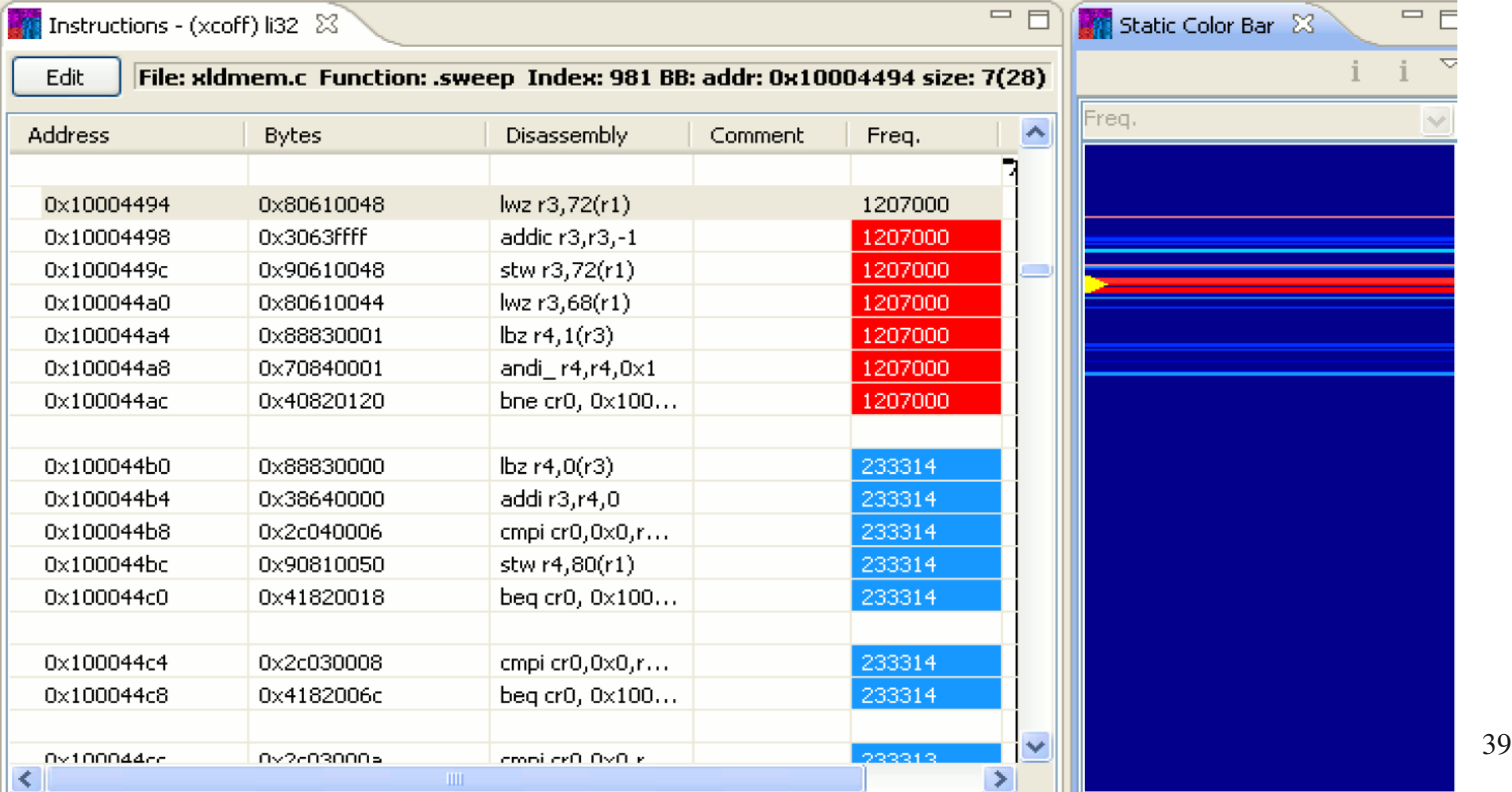

# Code Analyzer

Comments View used to display the comments (which can help you edit the code, investigate various performance problems ...etc) collected by loaded profile file. It provides the file, function and address of the instruction which is tagged with specific comments.

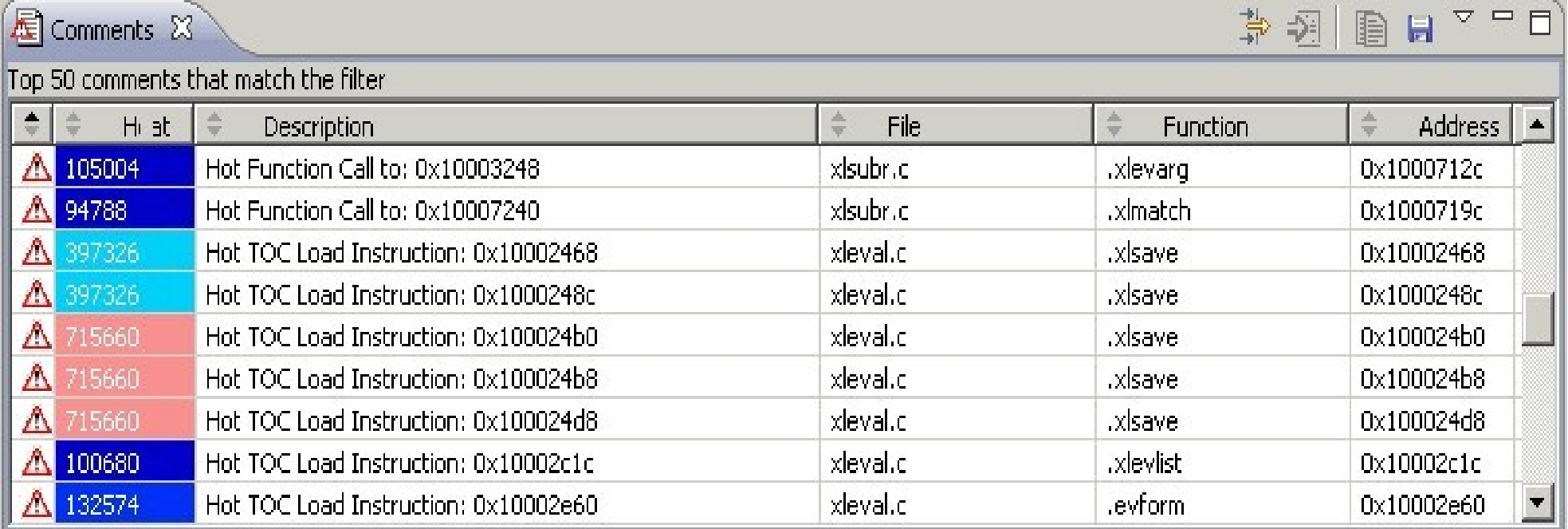

# Code Analyzer Comments View

#### Cell PPU (Power Processor Unit) FFT code with performance comments:

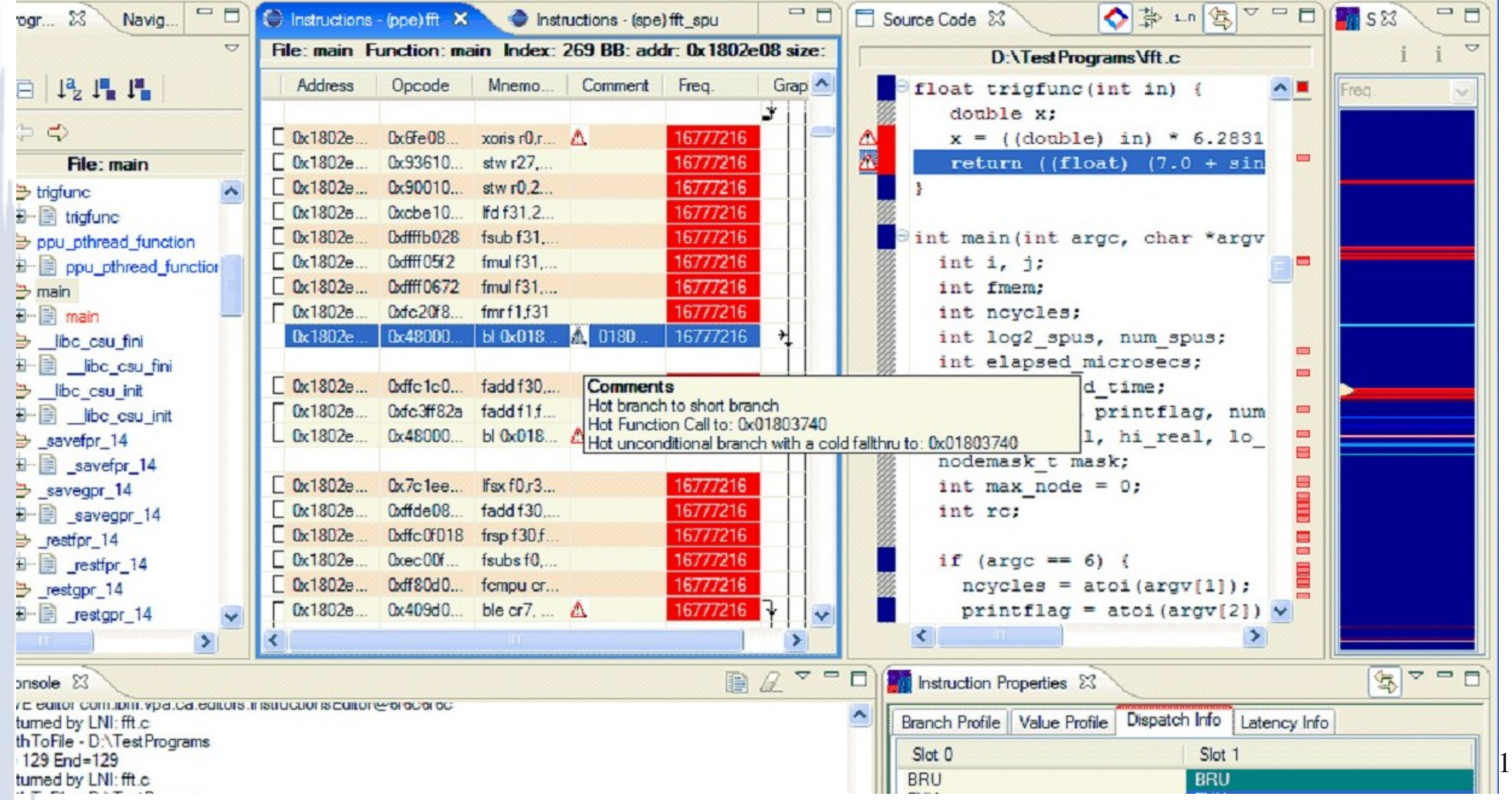

## Code Analyzer Comments View

#### Cell SPU (Synergistic Processing Unit) Pipeline Stalls

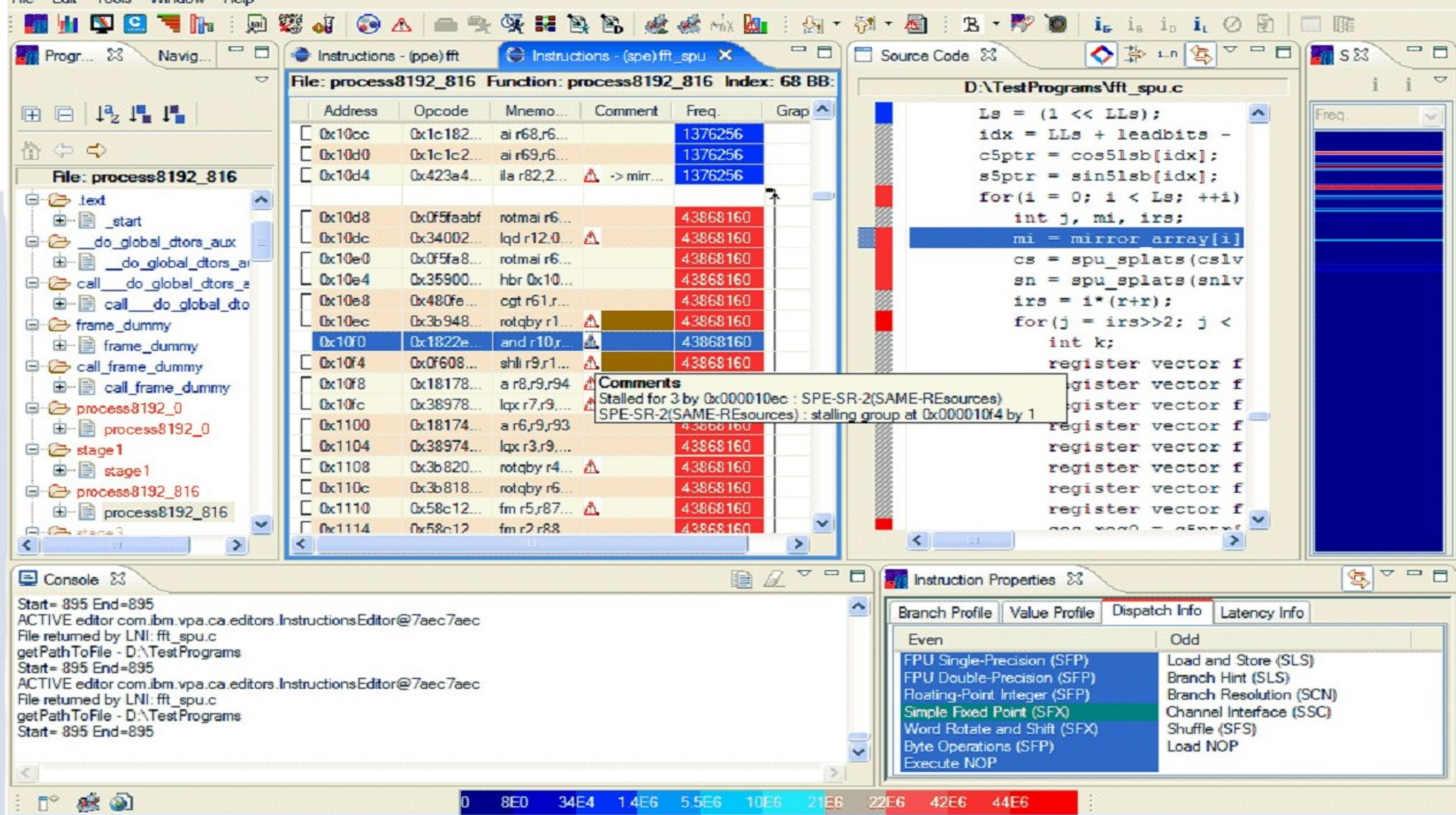

# Code Analyzer Grouping – instructions grouped in Power5

 $\frac{1}{2}$  Instructions - (yeoff)  $132.52$ 

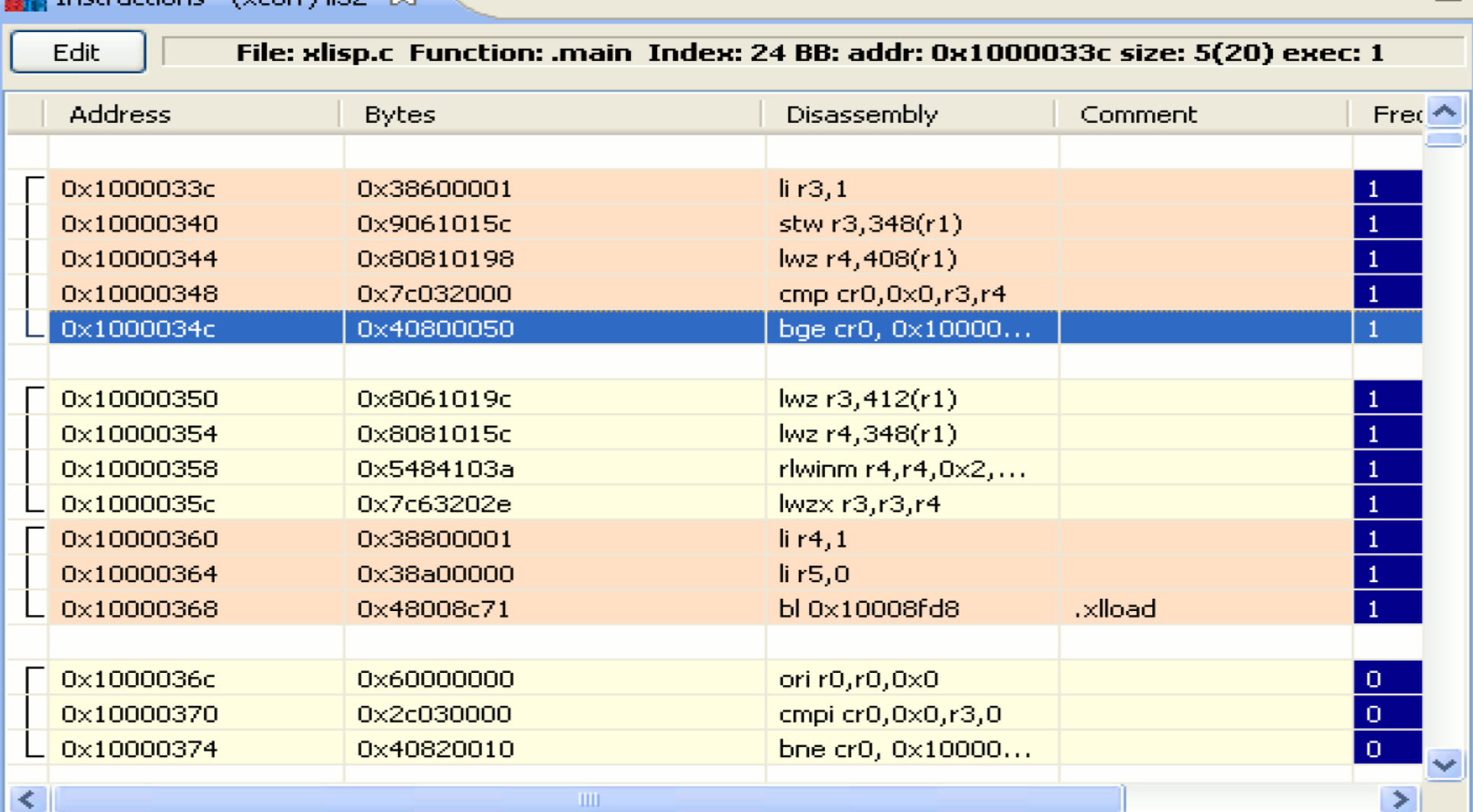

 $\equiv$ 

## Code Analyzer Graph View example

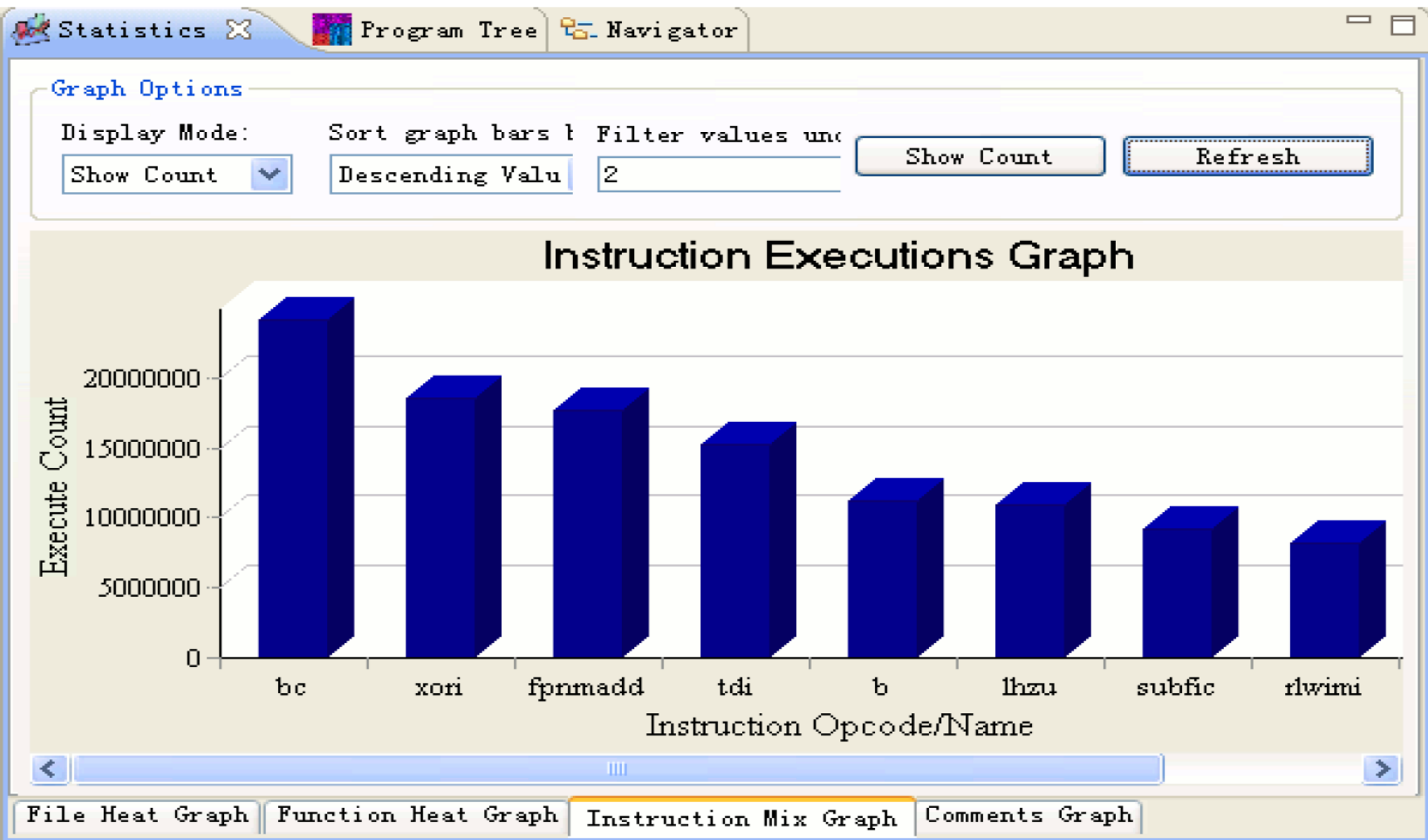

#### Code Analyzer Cell example: inserting branch hint

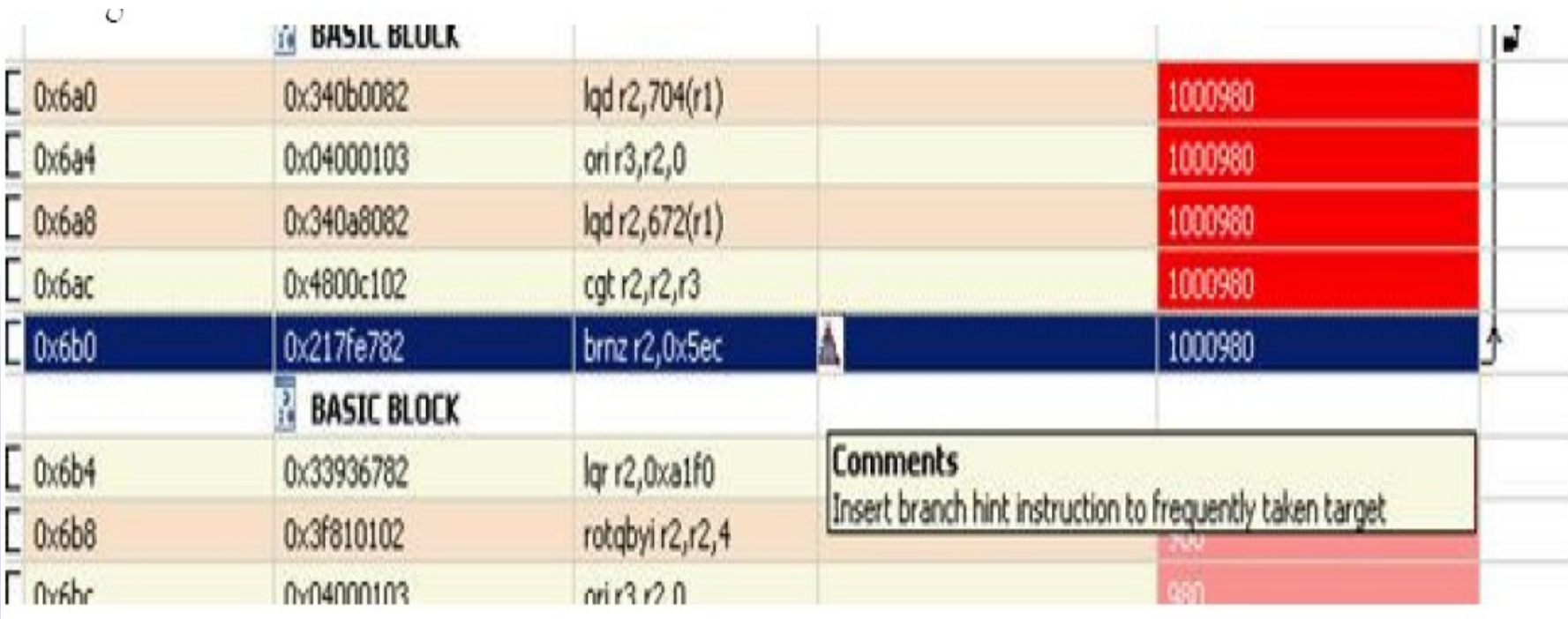

Branch hint bits in the Cell SPE are the equivalent of the branch prediction bits that are used on the PPE. However, with the lack of profiling information, the compiler cannot always determine if a hint bit is needed. Hint bits on the SPE processor usually have more impact on the performance with compare to the PPE processor, as there is no hardware in the SPE to support branch prediction.

# BProber

#### http://www.alphaworks.ibm.com/tech/bprober

Framework for binary level instrumentation

Profiling

- Program monitoring
- Program verification and coverage
- Program patching
- No need for changing source code or recompile

Supports very large programs, which may exceed 32MB of code

Handles both 32-bit and 64-bit program files, compiled with aggressive optimization options, including profile-based and linker optimizations

#### BProber – Features

Enable user's "plug-in" **Built-in Code-Coverage Built-in profiling** 

# BProber – User's "plug-in"

Enables the user to execute his own instrumentation code in designated locations

- Specific address <INSTR\_ADDR……>
- Prolog/Epilog of a function <INSTR\_PROC….. >
- User's instrumentation code (stub) is written in high level language and compiled into shared library
- The shared library is linked to the executable
- Call to the stub are inserted in the program
- Overhead due to environment preservation before/after the call
- Reducing overhead with gated instrumentation
- Controlling/Reducing saved environment using specific flags

# BProber

#### Enhancing User's "plug-in" Ability

Additional Directives

Compound directives on where to insert stubs

<ALL\_BB ….>

<ALL\_PROC ….>

```
…..
```
Enabling Gated instrumentation – limiting number of times the stub is calls and reducing overhead <GATED\_INSTR\_....>

……

Predefined stubs Performance Monitoring stubs for AIX Tracing stubs (on the work)

11/24/08 49

#### **BProber – Built-in Code Coverage**

Obtain Code Coverage Data Analyze Code Coverage

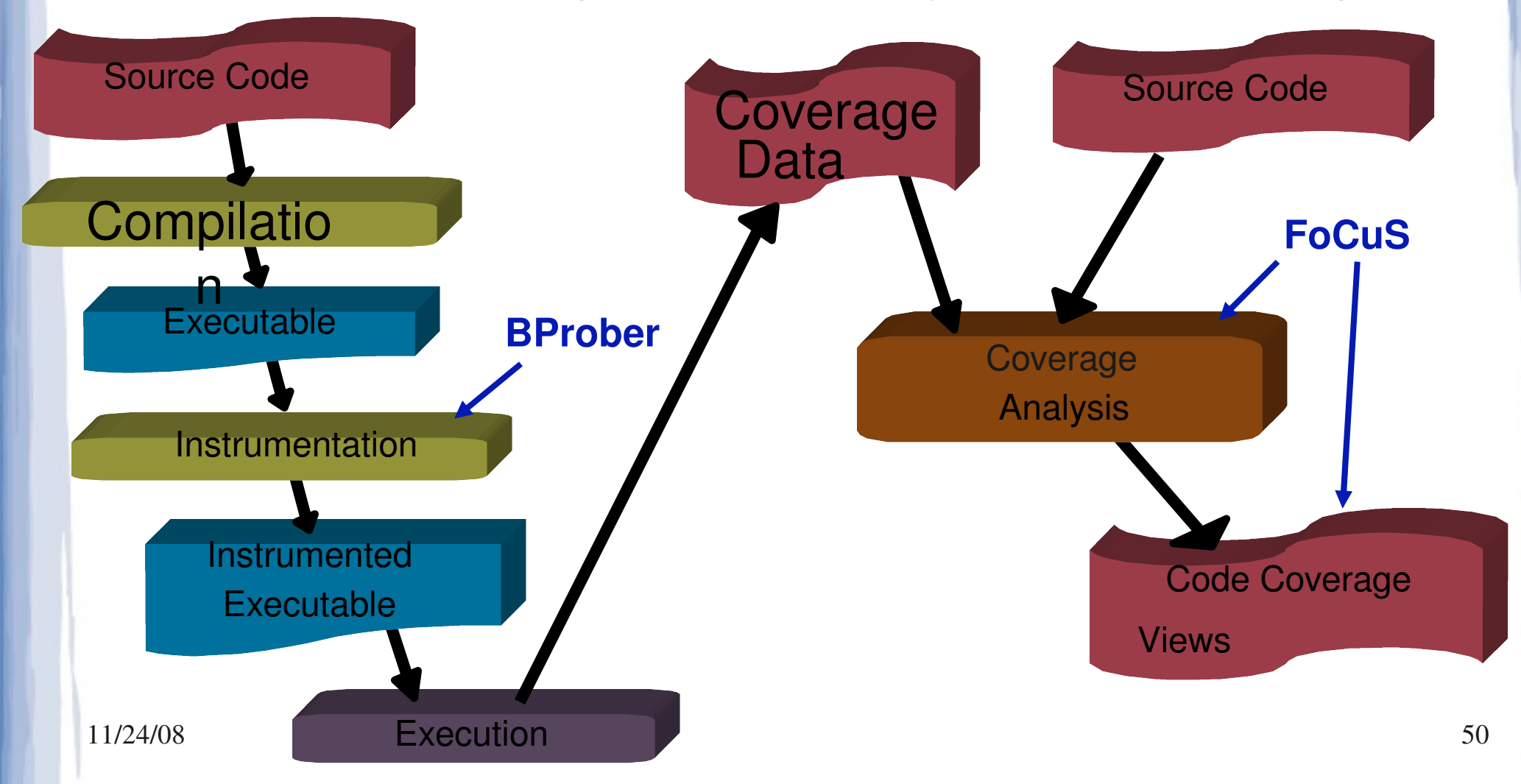

# BProber – Built-in Code Coverage

- Function level coverage or finer grain of basic block coverage
- Map to source code (when debug information available)
- Filtering of functions to reduce overhead
- Customized coverage fine grain BB coverage on specific functions
- Enables very low (5%) overhead (experimental)
- Using self modifying code

11/24/08 51

## **BProber**

#### **Example of the FoCuS coverage display**

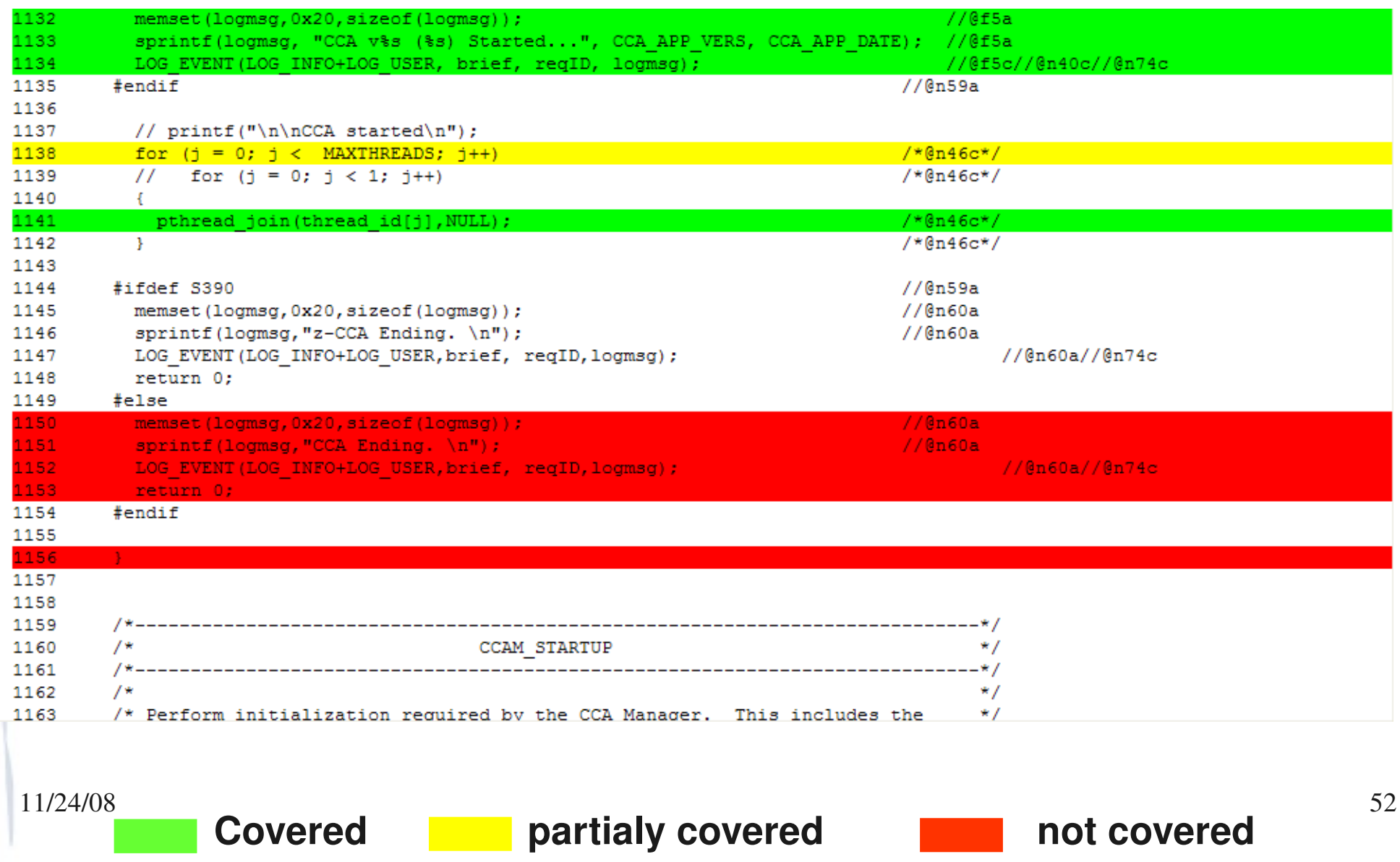

# BProber – Built-in profiling

Edge Profiling at the Basic Block level

Register value profiling

Integrated display of profile with assembly code

Profile can be used in Code Analyzer for performance analysis and in FDPR-Pro for performance optimization

11/24/08 53

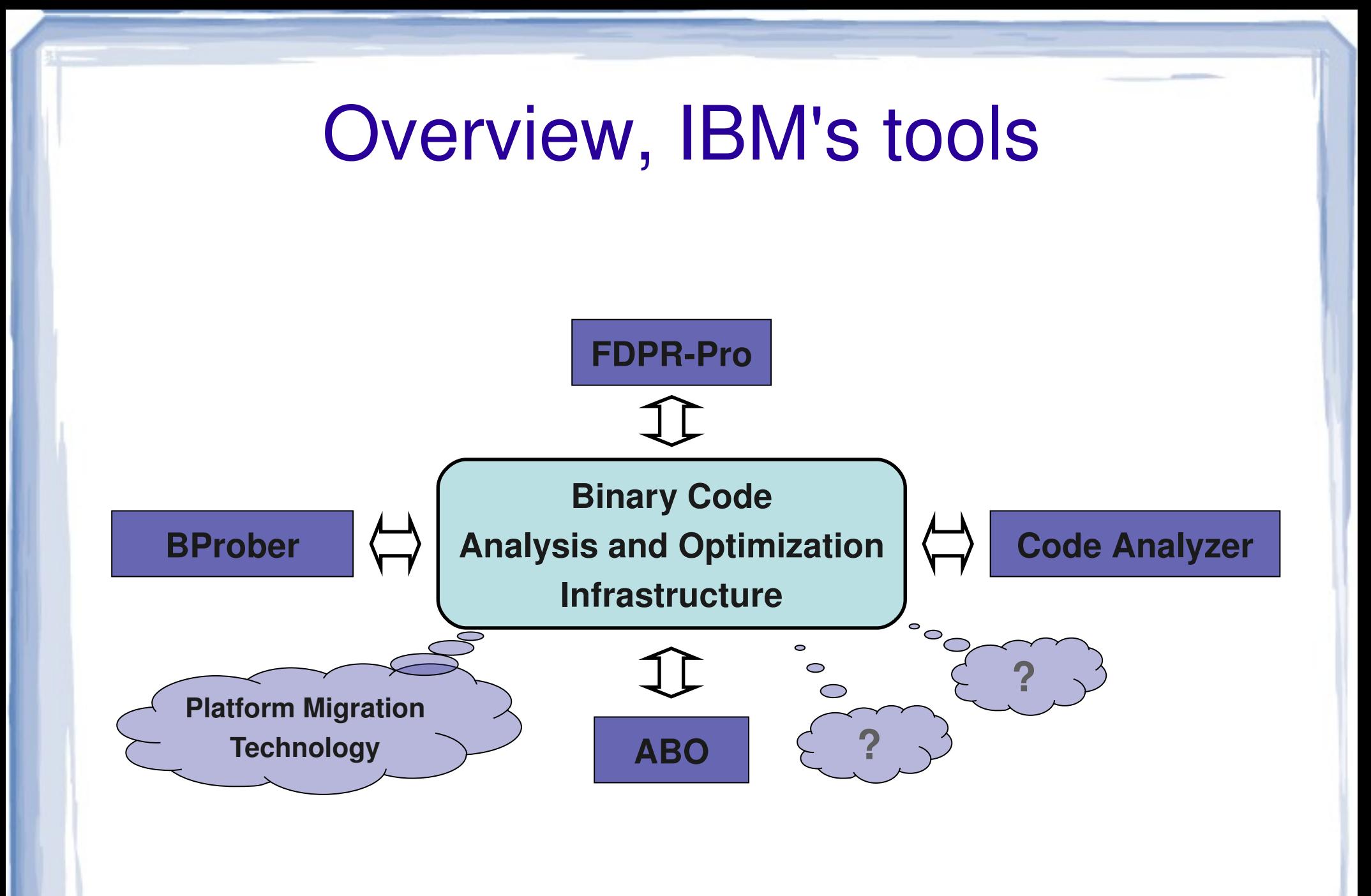

11/24/08 Single path 55 Post-link optimizations examples The Light Weight Approach Based on feedback information Requires only local information for each procedure Immediate callers Call sites Immediate callees **Scaleability** Short completion time Simple data structures

#### Light Weight Optimizations

Inter - Procedural Optimizations Killed Register Intra - Procedural Optimizations Non-used Caller-Saved Register

# Killed Registers Optimization

call foo call foo  $R27 < -7$  $\ddot{\phantom{a}}$ foo: save R27

add R27,3

foo opt:

add R27,3

call foo

 $R27 < -7$ 

call foo opt

foo: save R27 call foo opt restore  $\overline{R}27$   $^{57}$ 

#### Using Renaming to Enable itcall foo call foo  $\ddot{\bullet}$   $\ddot{\bullet}$   $\ddot{\bullet}$ call foo call foo  $R27 < -7$  $R27 < -7$ foo: foo: save R27 save R28 add R27,3 add R28,3 11/24/08 58

#### Reducing its code size foo: call bar store R28  $R29 - 7$ call bar opt restore R28  $R29 < -7$  $gal:$ gal: call bar  $R28 < -12$ store R29 call bar opt bar: restore R29 save R28 save R29  $R28 < -12$ restore R29 bar opt: restore R28 bar: save R28 gal foo save R29 call bar opt restore R29 bar restore  $R28$  59

#### Reducing the code size even more

 $foo:$  $foo:$ call bar<br> $R28 < -7$ gal: gal: call bar  $R28 < -12$ bar: save R28 save R29 bar: restore R29 restore R28

call bar opt  $R28 < -7$ call bar opt<br> $R28 < -12$ bar opt: save R29 restore R29 save R28 call bar restore  $R28$   $60$ 

#### Non-used Caller-Saved Register Volatile Registers Optimization

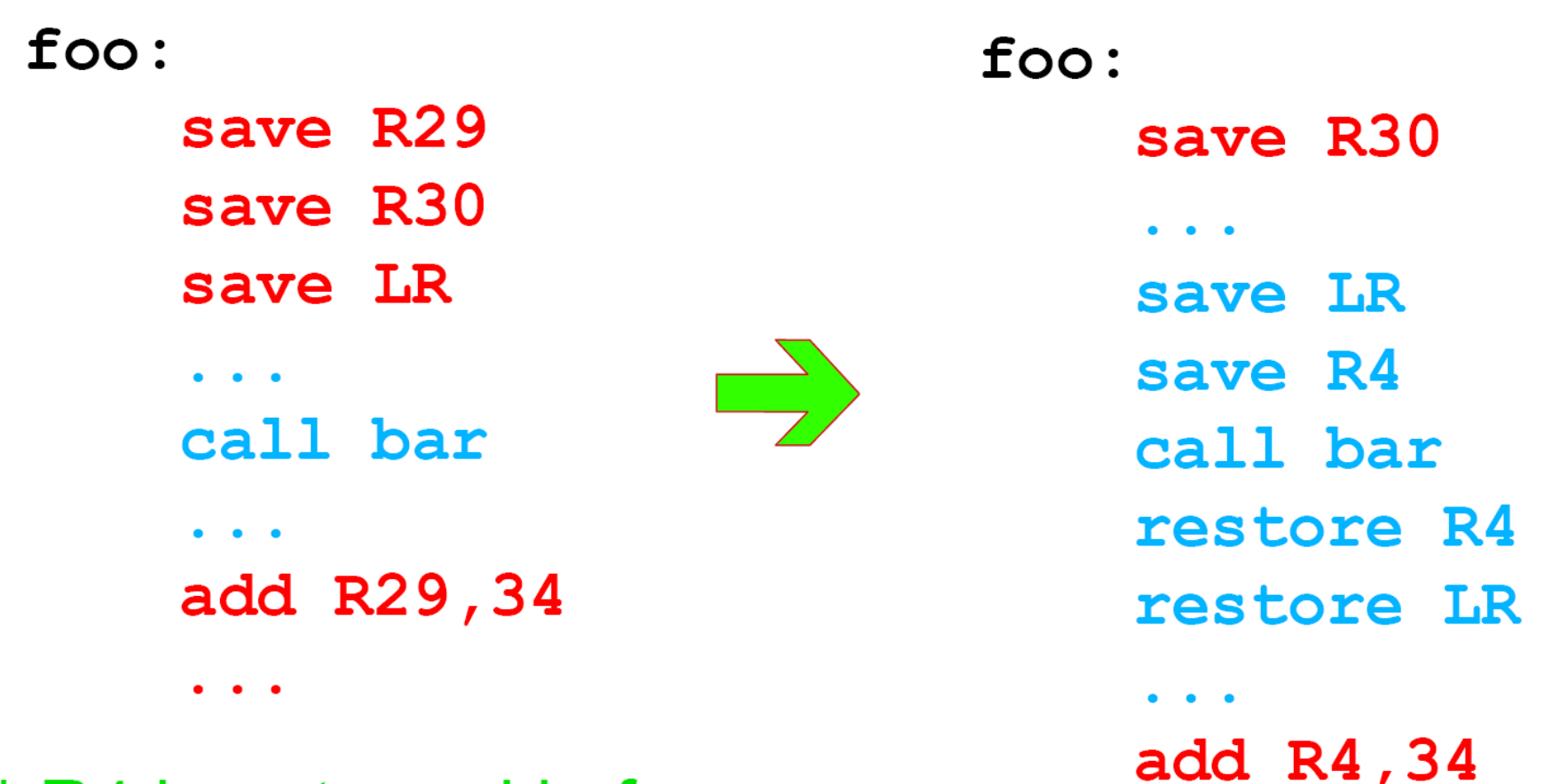

\* R4 is not used in foo \* foo contains only cold calls **61** 

# Function Inlining

#### Pros:

Instructions reduction in execution path Additional optimization opportunities after inline (Constant propagation, Scheduling...) Reducing branch penaltiesCall On return – indirect branch, requires target prediction **Call** 

#### Pros: New potential after inlining

- Plain Inlining is currently one of the most significant optimizations in FDPR-Pro
- Gives potential:

– …

- Copy+Constant propagation potential
	- parameter passing and return value ( will also reduce register pressure ).
	- A weighted mean of around 20% (tested on some selected benchmarks) of the parameters passed to function are either constants or copied registers.

63

- Code motion from callee to caller or vise versa
	- Shrink wrapping, partial redundancy elimination, loop invariant code motion
	- Code can be moved, usually from the hot inlined function to the caller which is usually colder
		- for example a loop calling an inlined function
- Dead code elimination
- Register Reallocation

# Function Inlining

#### Cons: Increasing code size Physical limitation (embedded systems) Duplication of hot code that can increase cache conflicts

# heuristics for Inlining

Size (small function, inlined traces fits to L1 line) Single/dominate call

Path Based Selective Inlining (ILB: ICache Loop Blocking)

For more info see: Aggressive Function Inlining: Preventing Loop Blockings in the Instruction Cache

#### Synergy of Code Reordering and Inlining

Code reordering rearranges basic blocks in consecutive hot chains, removing part of the Icache conflicts caused by aggressive inlining

Relocating inlined cold code

Function inlining creates better opportunities for code reordering by extending its scope across function calls

Enables to have larger traces of BB

#### Inlining Performance Result

Comparing 4 inline methods with ILB: all - all executed functions that were somewhat hot hot - all functions that are above the average heat dominant - call that execute than 80% of calls to the function. small - only small size functions Implemented with IBM FDPR-Pro - a postlink optimization tool. SPEC CINT2000 using train profile and ref measurments **Hardware** IBM Power4 AMCC 440GX

## Performance Results – Power4

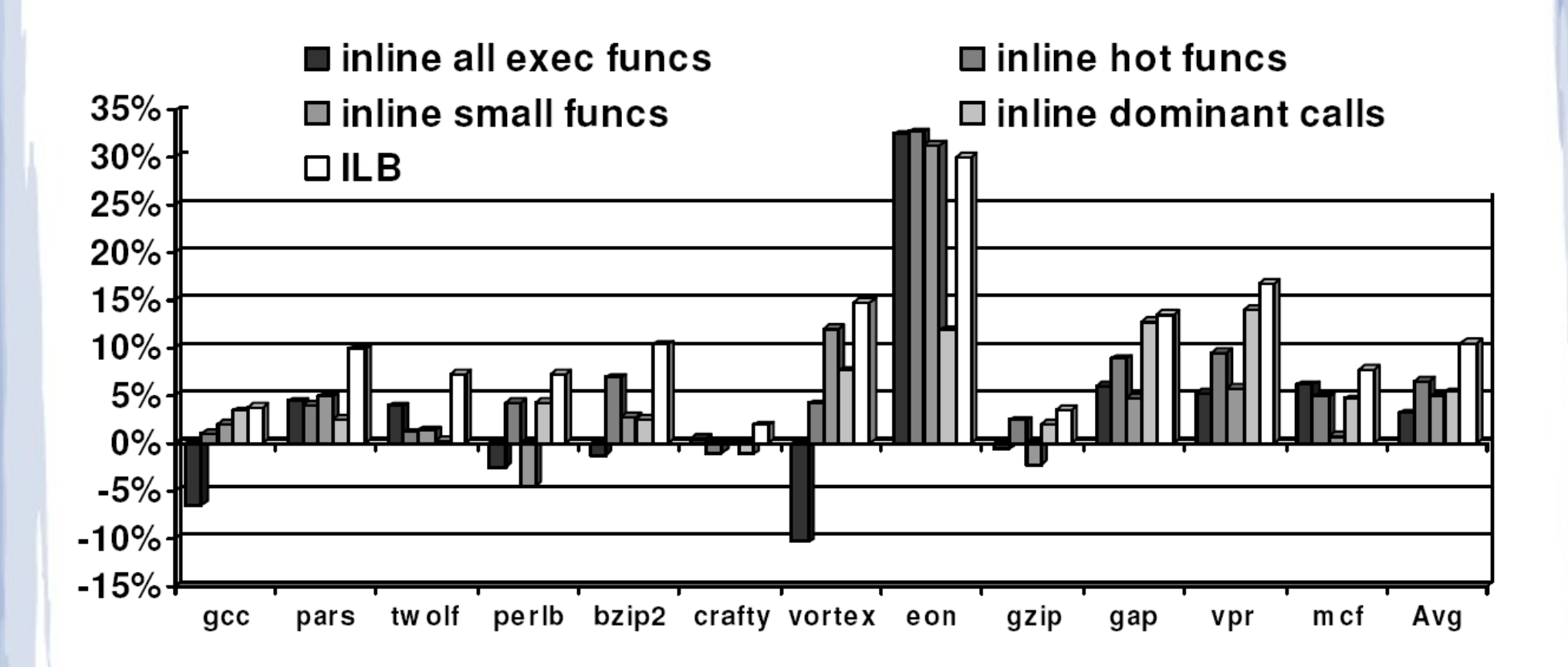

#### Performance Results – 440GX

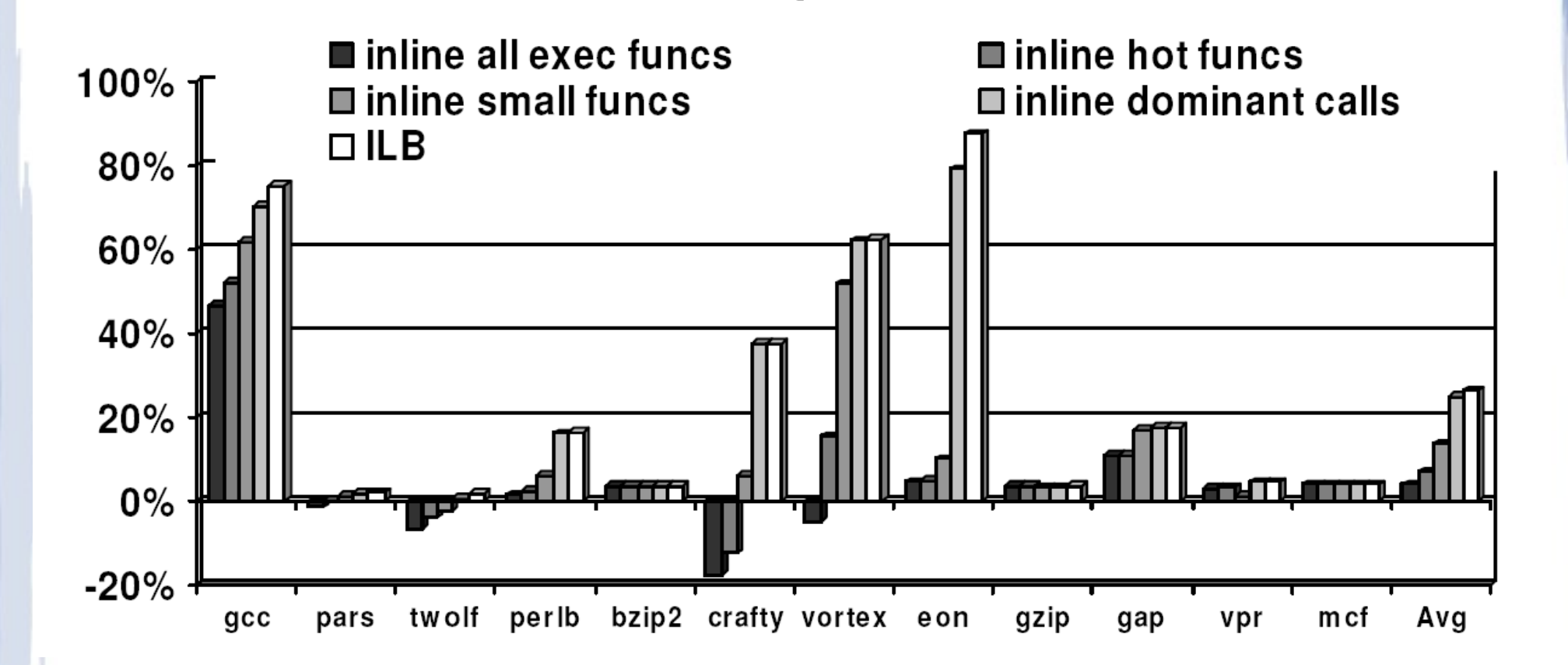

## Number of Inlined Functions

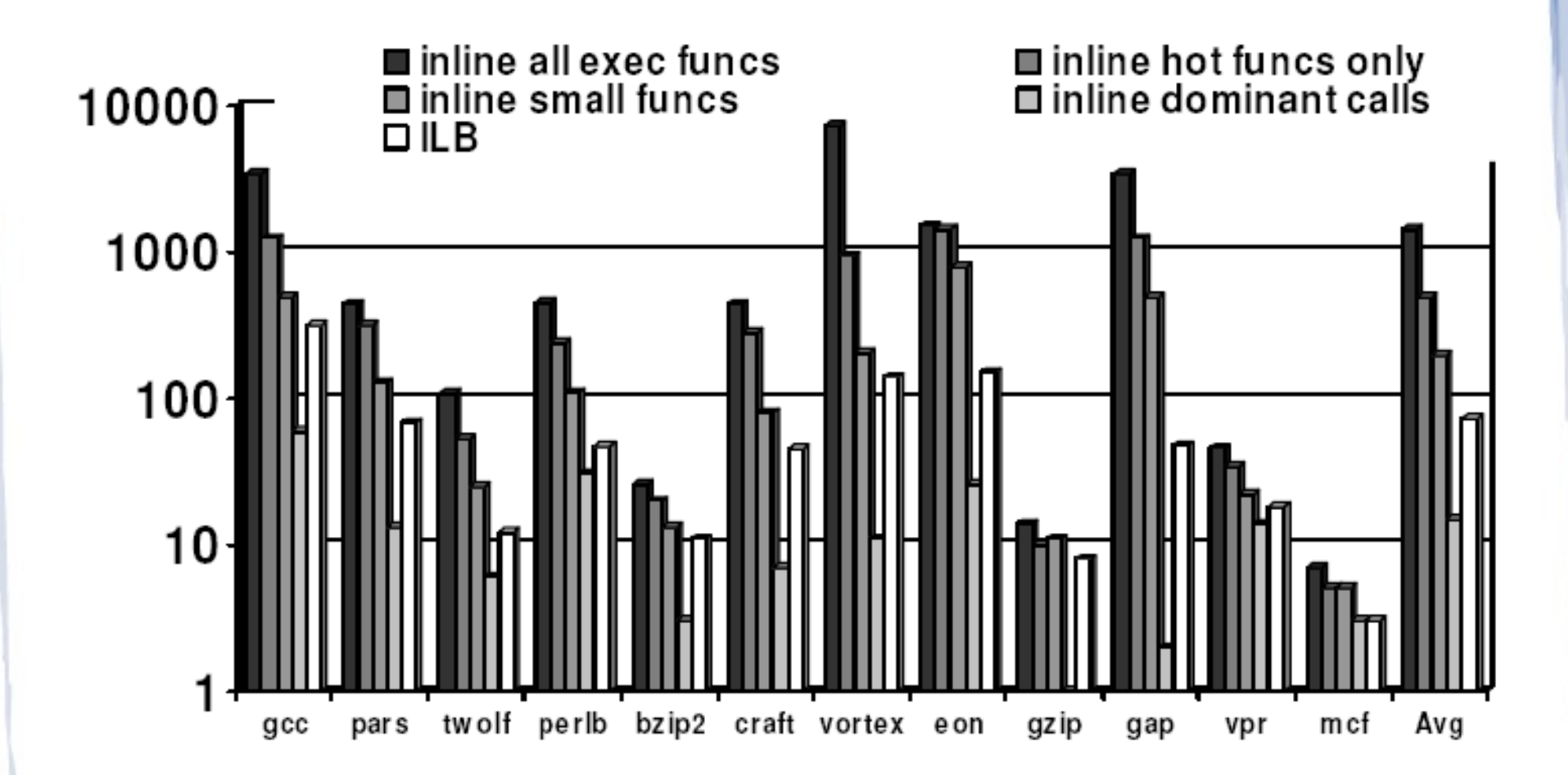

# **Summary**

Post-Link Optimizations can give us huge performance gains

Post-Link Analysis gives us much more anylzing options and permits us to investigate, among others, linker code and compiler-optimized code

F/OSS is still lacking on this front, although valgrind and the SOLAR project sounds promising

Special Thanks This Talk was made possible by the material, slides, optimization-implementation and guidance of IBM's PAOT Team, thanks everyone :-)

I'd like to give thanks to following people for their help in preparing these slides (in no particular order):

- Omer Boehm
- Gad Haber
- Moshe Klausner
- Marcel Zalmanovici